## <span id="page-0-0"></span>**[Medikationsplan](http://www.akdae.de/AMTS/Medikationsplan/)**

## für: **James Tiberius Kirk**

geb. am: **21.Mär 1931**

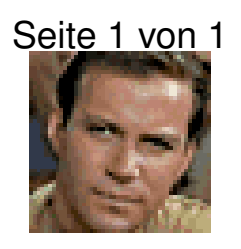

ausgedruckt von: Dr. L. McCoy [Enterprise Sickbay, Starfleet Central](http://www.enterprise.space/SickBay) [Galley 4a 31 ,NCC-1701-E Starship Enterprise](http://nominatim.openstreetmap.org/search/United States/Starship Enterprise/Galley 4a/31?limit=3) [+17 \(40\) 123 12341-22](tel:+17 (40) 123 12341-22) [pille@enterprise.space](mailto:pille@enterprise.space) ausgedruckt am: 03.Apr 2015

Allergie: Seite [1](#page-0-0) [unten](#page-0-1)

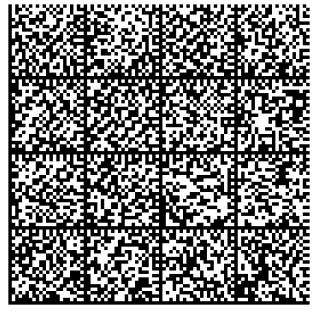

<span id="page-0-1"></span>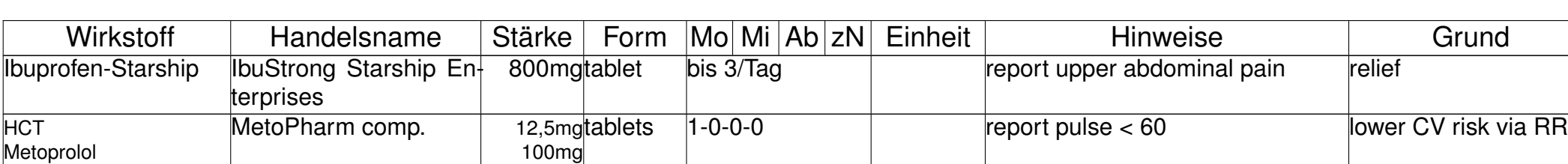

\*hat\* Allergien (Jan 2015)

Allergie: developed urticaria/dyspnoe this morning, eg. 12h after first tablet